## Access Secondary Email Account For ClrStream **Contuinity**

## Login to Baya V3

Refer to the topic linked here (https://docs.mithi.com/home/faqs-on-baya-v3-web-client-in-skyconnect#how-to-log-in-to-baya- ).

## Using the email application in Baya V3

The email application in Baya V3 has an easy to use and intuitive interface. It can be accessed from desktop and mobile clients.

To learn more about the working, select a suitable resource from the table below.

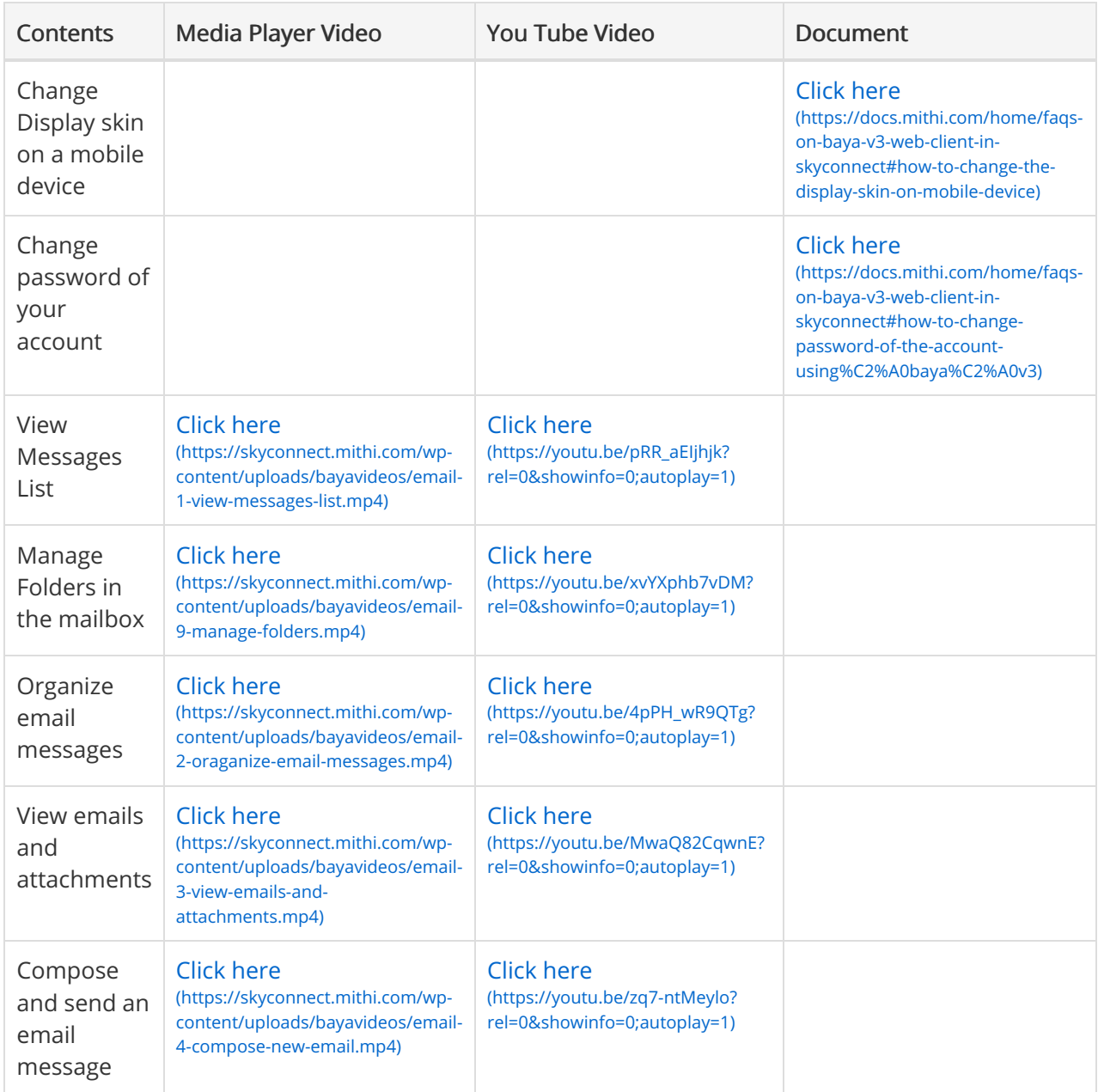

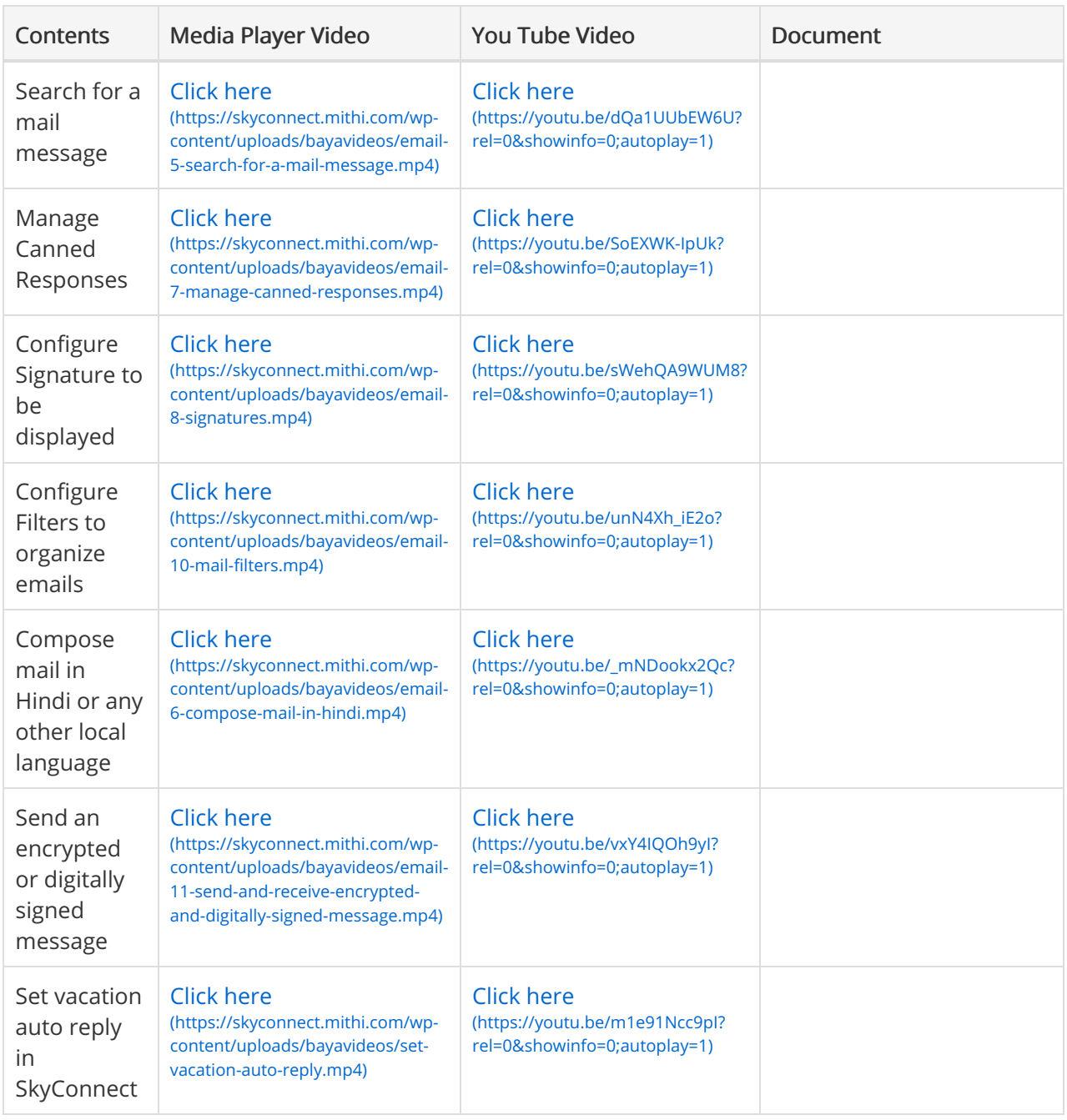